## MC102 – Algoritmos e Programação de Computadores

Instituto de Computação

UNICAMP

<span id="page-0-0"></span>Primeiro Semestre de 2014

## Roteiro

#### Simulação de código

- (2) Comandos de repetição
- $(3)$  while (condição) { comandos }
- $(4)$  do  $\{$  comandos  $\}$  while (condição)
- $\boxed{5}$  for (início; condição; passo) { comandos }
- 6 [Comandos break e continue](#page-32-0)

## Simulação de código

- Nem sempre os resultados produzidos por um programa são os esperados.
- Isso pode ser devido a alguns motivos, entre os quais:
	- $\triangleright$  Erros de codificação (sintaxe): uma ou mais instruções escritas incorretamente.
	- $\triangleright$  Erros de lógica (semântica): erro no planejamento dos passos usados para resolver o problema (algoritmo).
- <span id="page-2-0"></span>• Algumas estratégias para detectar erros em programas são:
	- $\triangleright$  Simulação Automática: utilizando-se um depurador (ex.: gdb).
	- ▶ Simulação Manual: utilizando-se papel e caneta (ou printf's).

- Processo simples envolvendo apenas 2 passos:
	- ► "Alocação de memória"
	- ► "Execução passo a passo"

#### · Execução em memória:

- $\triangleright$  Suponha o seguinte código:
	- 1. int divisor, dividendo;  $\leftarrow$  último executado
	- 2. float resultado;  $\leftarrow$  próximo comando
	- 3. divisor = 10;
	- 4. dividendo = 13;
	- 5. resultado = dividendo / divisor;
- Após "executar" a linha 1 (alocação de memória):

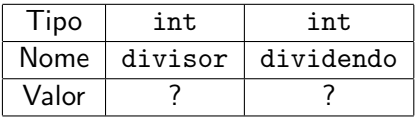

#### $\bullet$  Execução em memória:

- $\triangleright$  Suponha o seguinte código:
	- 1. int divisor, dividendo;
	- 2. float resultado;  $\leftarrow$  último executado
	- 3. divisor = 10;  $\leftarrow$  próximo comando
	- 4. dividendo = 13;
	- 5. resultado = dividendo / divisor;
- Após "executar" a linha 2 (alocação de memória):

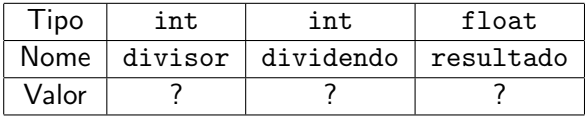

#### · Execução em memória:

- $\blacktriangleright$  Suponha o seguinte código:
	- 1. int divisor, dividendo;
	- 2. float resultado;
	- 3. divisor = 10;  $\leftarrow$  último executado
	- 4. dividendo = 13;  $\leftarrow$  próximo comando
	- 5. resultado = dividendo / divisor;

#### • Após "executar" a linha 3:

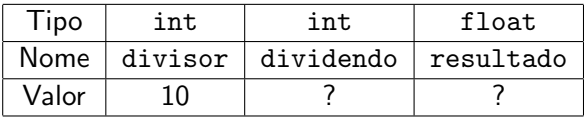

- · Execução em memória:
	- $\blacktriangleright$  Suponha o seguinte código:
		- 1. int divisor, dividendo;
		- 2. float resultado;
		- 3. divisor = 10;
		- 4. dividendo = 13;  $\leftarrow$  último executado
		- 5. resultado = dividendo / divisor;  $\leftarrow$  próximo comando
- Após "executar" a linha 4:

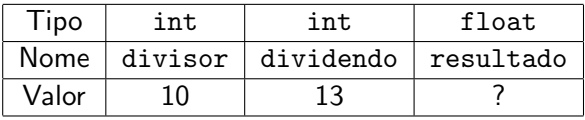

- · Execução em memória:
	- $\blacktriangleright$  Suponha o seguinte código:
		- 1. int divisor, dividendo;
		- 2. float resultado;
		- 3. divisor = 10;
		- 4. dividendo =  $13$ ;
		- 5. resultado = dividendo / divisor;  $\leftarrow$  último executado
- Após "executar" a linha 5:

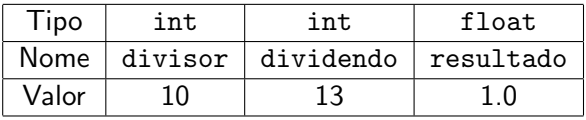

- $\bullet$  Execução em memória:
	- $\triangleright$  Suponha o seguinte código:
		- 1. int divisor, dividendo;
		- 2. float resultado;
		- 3. divisor =  $10$ :
		- 4. dividendo = 13;
		- 5. resultado = dividendo / divisor;
- $\bullet$  Término da execução (não há mais comandos).

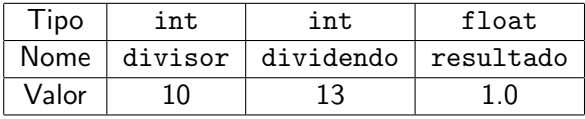

#### · Execução em memória:

- $\triangleright$  Suponha o seguinte código (corrigido):
	- 1. int divisor, dividendo;
	- 2. float resultado;
	- 3. divisor =  $10$ :
	- 4. dividendo = 13;
	- 5. resultado = (float) dividendo / (float) divisor;
- **Término da execução (não há mais comandos).**

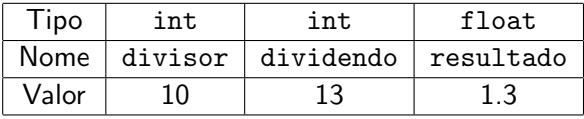

- Até agora, vimos como escrever programas capazes de executar comandos de forma sequencial e, se necessário, tomar decisões com relação a executar ou não um bloco de comandos.
- **·** Entretanto, eventualmente é necessário executar um bloco de comandos várias vezes para obter o resultado desejado.

#### Exemplo:

<span id="page-11-0"></span>Calcule a divisão inteira de dois números usando apenas soma e subtração.

# Solução

#### **·** Duas variáveis: temporário e contador

- $temporário = dividendo$
- 2 contador  $= 0$
- $\bullet$  Enquanto (temporário  $\geq$  divisor) faça:
	- $\bullet$  temporário = temporário divisor
	- $\bullet$  contador = contador + 1
- <sup>4</sup> Imprima o valor do contador

#### Por quê?

Ao final da execução, a variável contador armazena o valor da divisão inteira de dividendo por divisor.

Programa que imprime todos os números de 1 a 4.

```
#include <stdio.h>
int main() {
 print(f("1\n');
 printf("2\n'\nprint(f("3\n');
 printf("4\n'\n
```

```
return 0;
```
Programa que imprime todos os números de 1 a 100.

```
#include <stdio.h>
int main() {
  print(f("1\n');
  printf("2\n');
  printf("3\n'\nprint(f("4\n');
  ...
  printf("100\n");
  return 0;
}
```
Programa que imprime todos os números de 1 a n  $\leq 100$ .

```
int main() {
  int n;
  scanf("%d", &n);
  if (n \geq 1)print(f("1\n');
  if (n \geq 2)print(f("2\n');
  if (n > = 3)printf("3\n'\n...
  if (n > = 100)print(f("100\nu");
  return 0;
}
```
#include <stdio.h>

while (condição) { comandos }

Estrutura:

```
while (condição)
  comando;
```
Ou:

```
while (condição) {
  comandos;
}
```
- **Passo 1: Se condição for verdadeira, vai para Passo 2. Caso** contrário, encerra o bloco de repetição (while).
- Passo 2: Executa comandos.
- <span id="page-16-0"></span>Passo 3: Volta para o Passo 1.

Imprimir os 100 primeiros números inteiros positivos

```
#include <stdio.h>
int main() {
  int i = 1;
  while (i \leq 100) {
    printf("%d\n", i++);
  }
  return 0;
}
```
Imprimir os *n* primeiros números inteiros positivos

```
#include <stdio.h>
int main() {
  int i = 1, n;scanf("%d", &n);
  while (i \leq n) {
    printf("%d\n", i++);
  }
  return 0;
}
```
Imprimir as *n* primeiras potências de 2 ( $n \ge 1$ )

```
#include <stdio.h>
int main() {
  int i = 1, pot = 2, n;
  scanf("%d", &n);
  while (i \leq n) {
    printf("2^%d = %d\n", i, pot);
    i++;
    pot *= 2;}
  return 0;
}
```
## while (condição) { comandos }

● O que acontece se a condição for falsa na primeira vez que ela for testada?

Exemplo:

```
while (a := a) {
  a++;
}
```
Resposta: o programa nunca entra no bloco de repetição.

 $\bullet$  O que acontece se a condição for sempre verdadeira?

Exemplo:

```
while (a == a) {
  a++;
}
```
Resposta: o programa entra no bloco e nunca sai *(loop* infinito).

 $do \{ comandos \} while (condicão)$ 

Estrutura:

```
do
    comando;
 while (condição);
Ou:
 do {
```

```
comandos;
```
- } while (condição);
- Passo 1: Executa comandos.
- **Passo 2: Se condição for verdadeira, volta para Passo 1.**
- <span id="page-21-0"></span>o Diferença em relação ao while: sempre executa comandos na primeira iteração. Teste é feito após a execução dos comandos.

Imprimir os 100 primeiros números inteiros positivos

```
#include <stdio.h>
int main() {
  int i = 1;
 do {
    printf("%d\n", i++);
  } while (i <= 100);
  return 0;
}
```
Imprimir os *n* primeiros números inteiros positivos

```
#include <stdio.h>
int main() {
  int i = 1, n;scanf("%d", &n);
  do {
    printf("%d\n", i++);
  } while (i \leq n);
  return 0;
}
```
 $\bullet$  O que acontece quando o valor fornecido for 0 ( $n = 0$ )?

Imprimir as *n* primeiras potências de 2 ( $n \geq 1$ )

```
#include <stdio.h>
```

```
int main() {
  int i = 1, pot = 2, n;
  scanf("%d", &n);
  do {
    printf("2^%d = %d\n", i, pot);
    i++;
    pot *= 2;
  } while (i \leq n):
```
return 0;

}

 $\bullet$  O que acontece quando o valor fornecido for 0 ( $n = 0$ )?

```
Calcular a soma de parcelas
#include <stdio.h>
int main() {
  int total = 0, parcela;
  do {
    printf("Entre com o valor da parcela: ");
     scanf("%d", &parcela);
    total += parcela;
  } while (parcela);
  printf("Valor total = \lambda d \nightharpoonup", total);
```

```
return 0;
```
}

for (início; condição; passo) { comandos }

```
e Estrutura:
```

```
for (início; condição; passo)
  comando;
```
Ou:

```
for (início; condição; passo) {
  comandos;
}
```
- $\bullet$  Início: zero ou mais atribuições, separadas por ",".
- Condição: executa o bloco enquanto a condição for verdadeira.
- <span id="page-26-0"></span>Passo: zero ou mais comandos, separados por ",".

for (início; condição; passo) { comandos }

- **e** Passo 1: Executa início
- · Passo 2: Se condição for verdadeira, vai para Passo 3. Caso contrário, encerra o bloco de repetição (for).
- Passo 3: Executa comandos.
- **•** Passo 4: Executa passo.
- Passo 5: Volta ao Passo 2.

O for é equivalente à seguinte construção utilizando o while:

```
início:
while (condição) {
   comandos;
   passo;
}
```
Imprimir os 100 primeiros números inteiros positivos

```
#include <stdio.h>
int main() {
  int i;
  for (i = 1; i \le 100; i++)printf("%d\n", i);
  return 0;
}
```
Imprimir os *n* primeiros números inteiros positivos

```
#include <stdio.h>
int main() {
  int i, n;
  scanf("%d", &n);
  for (i = 1; i \le n; i++)printf("%d\nu", i);return 0;
}
```
Imprimir as *n* primeiras potências de 2 ( $n \ge 1$ )

```
#include <stdio.h>
```
int main() { int i, n, pot;

```
scanf("%d", &n);
```

```
for (i = 1, \text{ pot} = 2; i \le n; i++), pot *= 2)printf("2^%d = %d\n", i, pot);
```
return 0;

}

## I'll not throw paper airplanes in class

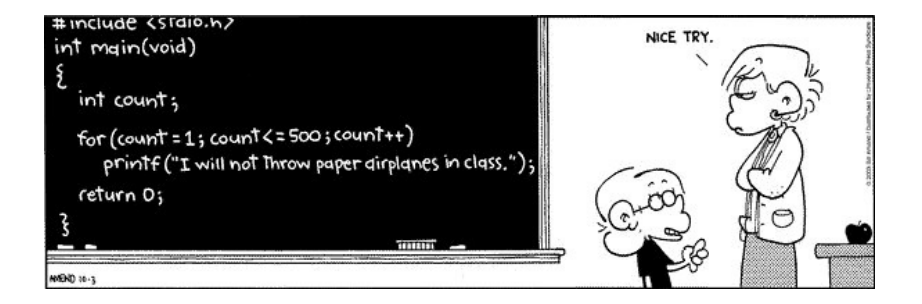

## Comando break

O comando break faz com que a execução de um laço de repetição seja finalizada, passando a execução para o próximo comando após o laço.

```
int i;
for (i = 1; i \le 10; i++) {
  if (i > 4)break;
  printf("%d\n", i);
}
printf("Fim do programa\n");
```
O que será impresso?

```
1
2
3
4
Fim do programa
```
# Comando continue

O comando continue faz com que a execução da iteração corrente do laço de repetição seja finalizada, passando a execução para a próxima iteração do laço.

```
int i;
for (i = 1; i \le 5; i++) {
  if (i == 3)continue;
  printf("%d\n", i);
}
printf("Fim do programa\n");
```
O que será impresso?

```
1
2
4
5
```

```
Fim do programa
```
#### Exercícios

- **Escreva um programa que lê um número inteiro positivo e imprima os** divisores de n.
- **Escreva um programa que lê um número inteiro positivo e imprima o** número de divisores de  $n$ .
- Escreva um programa que imprima um menu com o nome de 4 pratos e uma quinta opção para sair do programa. O programa deve imprimir a descrição do prato solicitado e deve terminar quando a quinta opção for escolhida.
- $\bullet$  Escreva um programa que lê um número inteiro  $n \geq 1$  e que compute e imprima o valor

$$
\sum_{i=1}^n i.
$$

Observação: Não use fórmulas, tal como a soma de uma progressão aritmética

#### Exercícios

**E** Escreva um programa que lê um número inteiro  $n \geq 1$  e imprima os valores

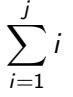

para todo inteiro  $i$  de 1 até n, um valor por linha.

**•** Escreva um programa que lê um número inteiro  $n \geq 1$  e imprima o valor de

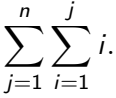

**.** Usando o Algoritmo de Euclides, calcule o MDC (Máximo Divisor Comum) de dois números inteiros positivos quaisquer.

Exercício - Imprimir os divisores de um número

#include <stdio.h>

int main() { int i, n;

```
printf("Entre com um inteiro positivo: ");
scanf("%d", &n);
```

```
for (i = 1; i \le n; i++)if (n \, % i == 0)printf("%d\n", i);
```

```
return 0;
```
Exercício - Imprimir os divisores de um número

#include <stdio.h>

int main() { int i, n;

```
printf("Entre com um inteiro positivo: ");
scanf("%d", &n);
```

```
for (i = 1; i \le n / 2; i++)if (n \, % i == 0)printf("%d\n", i);
```

```
printf("%d\n", n);
```

```
return 0;
```
Exercício - Contar o número de divisores de um número

#include <stdio.h>

```
int main() {
  int i, n, contador = 1;
```

```
printf("Entre com um inteiro positivo: ");
scanf("%d", \&n);
```

```
for (i = 1; i \le n / 2; i++)if (n \, % i == 0)contador++;
```

```
printf("%d\n", contador);
```

```
return 0;
```

```
}
```
#### Exercício - Somatório de uma PA

```
#include <stdio.h>
int main() {
  int i, n, soma;
  printf("Entre com um inteiro positivo: ");
  scanf("%d", &n);
  soma = 0;
 for (i = 1; i \le n; i++)soma += i;printf("%d\n", soma);
 return 0;
}
```
#### Exercício - Vários somatórios de PAs

```
#include <stdio.h>
int main() {
  int i, j, n, soma;
  printf("Entre com um inteiro positivo: ");
  scanf("%d", &n);
  for (j = 1; j \le n; j++) {
    soma = 0;
    /* Calcular o somatorio dos
       numeros inteiros de 1 a j */
    /* Imprimir o somatorio */
  }
 return 0;
}
```
#### Exercício - Vários somatórios de PAs

```
#include <stdio.h>
int main() {
  int i, j, n, soma;
  printf("Entre com um inteiro positivo: ");
  scanf("%d", &n);
  for (j = 1; j \le n; j++) {
    soma = 0;
    for (i = 1; i \le j; i++)soma += i;
    print(f''%d\nu", soma);}
 return 0;
```
#### Exercício - Vários somatórios de PAs

```
#include <stdio.h>
int main() {
  int i, n, soma;
  printf("Entre com um inteiro positivo: ");
  scanf("%d", &n);
  soma = 0;
 for (i = 1; i \le n; i++) {
    soma += i;print(f''%d\nu", soma);}
 return 0;
}
```
#### Exercício - Somatório de várias PAs

```
#include <stdio.h>
int main() {
  int i, j, n, soma;
  printf("Entre com um inteiro positivo: ");
  scanf("%d", &n);
  soma = 0;
  for (j = 1; j \le n; j++)for (i = 1; i \le j; i++)soma += i;
 printf("%d\n", soma);
 return 0;
}
```